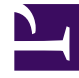

## **S** GENESYS

This PDF is generated from authoritative online content, and is provided for convenience only. This PDF cannot be used for legal purposes. For authoritative understanding of what is and is not supported, always use the online content. To copy code samples, always use the online content.

## Workforce Management Web for Supervisors (Classic) Help

**Organization** 

4/26/2024

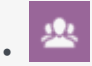

•

• Supervisor

This page lists the objects you can configure in your organization.

## **Related documentation:**

You must have security rights to the **Configuration** > **Organization** module to view it. See Configuration role privileges.

In this module, you can configure the following objects:

- Business units
- Sites
- Time zones

In the **Organization** > **Business Units** view, you can associate the following objects with a business unit:

- Sites
- Skills

In the **Organization** > **Sites** view, you can associate the following objects with a site:

- Teams
- Agents